# **Toleranzanalyse und Optimierung eines Finite-Elemente-Strukturmodells mit OptiY**

Dr.-Ing. The-Quan Pham OptiY e.K. Aschaffenburg

# **1. Einführung**

Ein grundlegender Aspekt bei der Produktentwicklung ist die Streuung der Eigenschaften technischer Systeme. Durch Prozessunsicherheit, Fertigungsungenauigkeit, Umgebungseinflüsse, Alterung und Verschleiß usw. bleiben die Systemparameter und Eingangsgrößen nicht konstant, sondern sind toleranzbehaftet. Das kann zu starken Schwankungen des Systemverhaltens und damit zum Versagen oder zur Verschlechterung der Produktqualität bei unterschiedlichen Einsatzbedingungen führen. Die Folgen sind häufige Kundenreklamation und hohe Kosten für Reparatur oder Qualitätssicherungsmaßnahmen. Diese Problematik ist in ihrer Komplexität in der Entwurfsphase sehr schwierig zu erfassen und tritt oft erst in der Serienfertigung und im Einsatz zu Tage. In der bisherigen Praxis verwendet man daher statistische Versuchsmethoden im Feldversuch vor der Serienfertigung, um diese Problematik in Griff zu bekommen. Hunderte Muster werden hier benötigt und experimentell untersucht, um einen hohen Treffquote zu erzielen. Das ist aber mit enormen Zeit- und Arbeitsaufwand verbunden, die auch zu hohen Kosten führen. In dieser Arbeit wird eine innovative und kostengünstige Technologie vorgestellt, um diese Probleme mittels Simulation und Optimierung bereits in der frühen Entwurfsphase ganz einfach zu lösen.

Die Systemzuverlässigkeitsanalyse und Robustheitsbewertung lassen sich mit der Simulation allein nicht beherrschen. Aus den Streuungen der Systemeingangsgrößen und Eigenschaften müssen dabei die Streuungen der Ausgangsgrößen und des Systemverhaltens abgleitet werden. Stand der Technik ist hierfür die Monte-Carlo-Simulation, bei der die Streuung des Systemverhaltens durch Zufallszahlen abgebildet wird. Der Nachteil dieses statistischen Verfahrens liegt in dem riesigen Rechenaufwand für das Optimierungsmodell. Die Anzahl der Modelldurchrechnungen steigt exponential zu der Anzahl der Toleranzen. Das kann z. Z. nur mit teuren Hochleistungsrechnern bewältigt werden. Im Vergleich dazu bietet das Programmsystem OptiY ein schnelles und kostengünstiges Toleranzanalyse-Verfahren, das vor kurzem entwickelt wurde und viel weniger Modelldurchrechnungen benötigt. Die Toleranzanalyse und selbst die Optimierung beim Systementwurf sind damit bereits auf einem kostengünstigen Arbeitsplatz-PC möglich.

Am Beispiel eines Finite-Elemente-Strukturmodells wird die Anwendung des Analyse- und Optimierungssystems OptiY anschaulich beschrieben. Mit dem Ziel einer möglichst geringen Masse werden die Parameter optimiert. Mit den optimierten Entwurfsparametern wird anschließend eine Toleranzanalyse durchgeführt. Diese zeigt, dass die

Versagenswahrscheinlichkeit bei ca. 60% liegt. Das ist erschreckend hoch für den "optimalen" Entwurf mit der klassischen Nennwert-Optimierung. Erst eine zuverlässigkeitsbasierte Optimierung zum Minimieren der Versagenswahrscheinlichkeit führt zu wirklich optimalen Entwurfsparametern, bei denen die Funktionssicherheit und Robustheit gewährleistet werden.

# **2. Offene Entwurfsumgebung**

OptiY ist ein multidisziplinäres Optimierungsprogramm, welches modernste Optimierungsstrategien und state-of-the-art Algorithmen zur Toleranzanalyse, Sensitivitätsanalyse, Robustheitsbewertung, Zuverlässigkeitsanalyse und Approximation bereitstellt [Pham, 2007]. Die Modelle, auf deren Basis die Optimierung erfolgen soll, werden dabei als Blackbox mit Ein- und Ausgangsgrößen betrachtet. Damit ist es ein offenes System für unterschiedlichste Modellklassen. Die theoretischen Grundlagen für das Programm sind in einer Dissertationsarbeit [Pham, 1988] erarbeitet und kontinuierlich weiterentwickelt worden.

OptiY stellt universelle und direkte Schnittstellen bereit. Damit lassen sich verschiedene CAD/CAE-Systeme, aber auch hausinterne Softwares mittels eines grafischen Workflow-Editors anbinden und zu einer umfassenden Systemanalyse integrieren. OptiY bietet dafür eine einheitliche grafische Oberfläche. Man arbeitet dabei mit einer Prozess-Kette zur Simulation und Optimierung von komplexen Systemen, wobei die Verkettung zwischen den einzelnen Systemen beliebig ist (Bild 1).

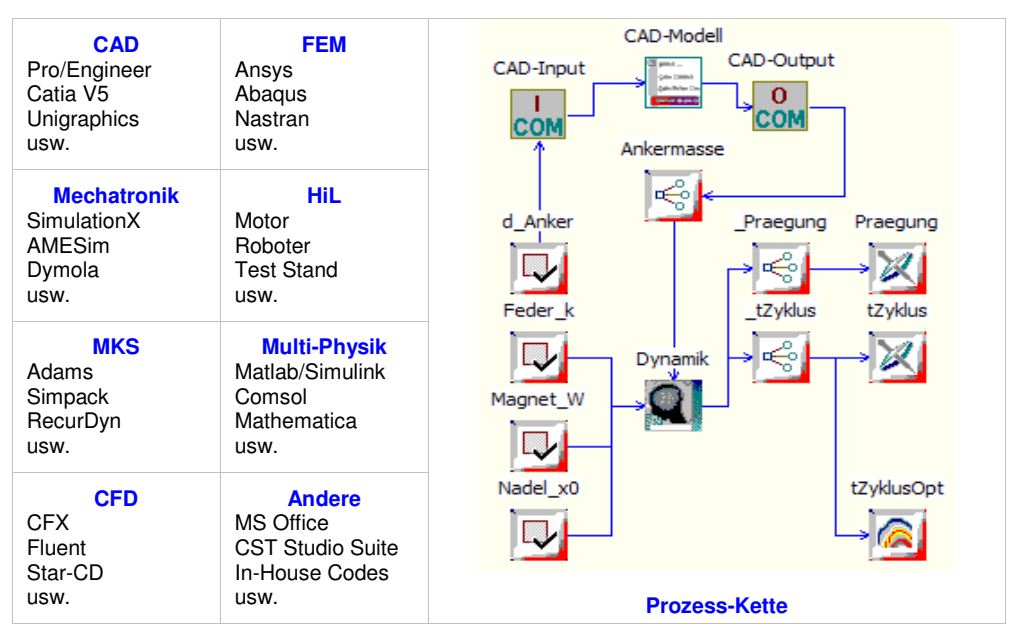

**Bild 1: Prozessintegration mit Workflow-Editor** 

# **3. Toleranzanalyse zum probabilistischen Systementwurf**

Die Eigenschaften technischer Systeme (Materialeigenschaften, Betriebszustände, Abmessungen ...) streuen in der Realität. Sie werden durch einen Nennwert und eine stochastische Verteilung um den Nennwert beschrieben. Ursachen sind Umwelteinfluss, Fertigungsungenauigkeit, Prozessunsicherheit, Alterung und Verschleiß, aber auch Modellungenauigkeiten usw. Daraus resultieren Streuungen im Systemverhalten, die bei der Beurteilung und bei der Auslegung in Bezug auf Qualität und Kosten zu beachten sind. Mit der deterministischen Simulation kann man das Systemverhalten bei solchen Streuungen nicht mehr vorhersagen. Die Simulation ermittelt nur einen Punkt im Streuungsraum des Systemverhaltens, der in der Regel sehr groß sein kann. Somit ist die Aussage der Simulation nur zufällig und kann für die Bewertung des kompletten Systemverhaltens nicht genutzt werden [Reuter, Hoffmann, 2000]. Man muss eine Toleranzanalyse durchführen, um das Systemverhalten systematisch im gesamten Verhaltensraum zu bestimmen. Aus den ermittelten Verteilungen der Eingangsgrößen werden dabei die Verteilungen der Ausgangsgrößen berechnet (Bild 2). Daraus ist das Systemverhalten für verschiedene Situationen ableitbar. Als Bestandteil der Toleranzanalyse kann man damit Sensitivitätsanalyse, Robustheitsbewertung und Zuverlässigkeitsanalyse durchführen.

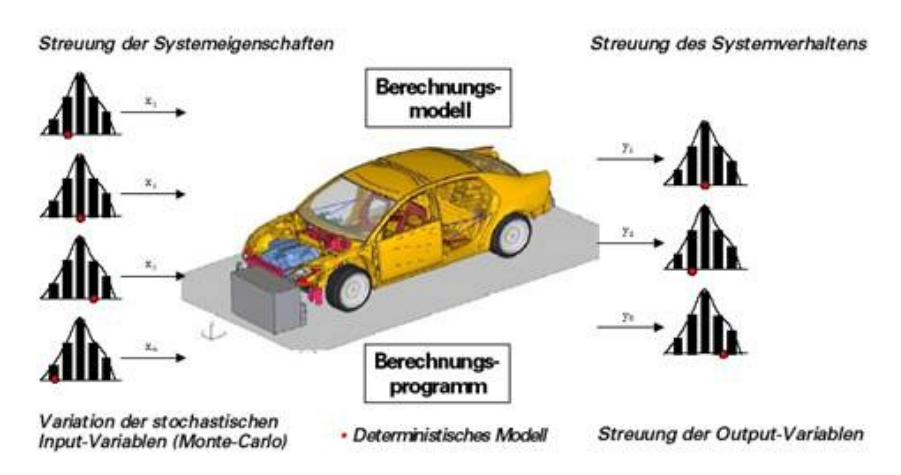

**Bild 2: Prinzip der Toleranzanalyse [Streilein, 2002]** 

### **3.1 Numerische Verfahren**

Stand der Technik für alle auf dem Markt verfügbaren Softwaresysteme ist die Monte-Carlo-Simulation zur Nachbildung einer Stichprobe [Streilein, 2002][Reuter, 2000][Koch, 2000]. Für jede innerhalb der Stichprobe generierte Parameter-Kombination der toleranzbehafteten Größen wird eine Modell-Berechnung durchgeführt. Im Ergebnis dieser Stichproben-Behandlung erkennt man, wie sich die Ausgangsgrößen verteilen.

Der Nachteil dieses statistischen Verfahrens liegt in dem riesigen Rechenaufwand zur Berechnung einer repräsentativen Stichprobe. Bei einem Viergelenkgetriebe mit 4 Toleranzen liefert die Monte-Carlo-Simultion erst ab dem Stichprobenumfang von 1000 genaue und

stabile Ergebnisse (Bild 3). Die Anzahl der erforderlichen Modelldurchrechnungen steigt aber exponential zu der Anzahl der Toleranzen. Das kann z. Z. nur mit teuren Hochleistungsrechnern oder Rechner-Clustern bewältigt werden, die aber praktisch nicht für jeden Entwurfsarbeitsplatz verfügbar sind.

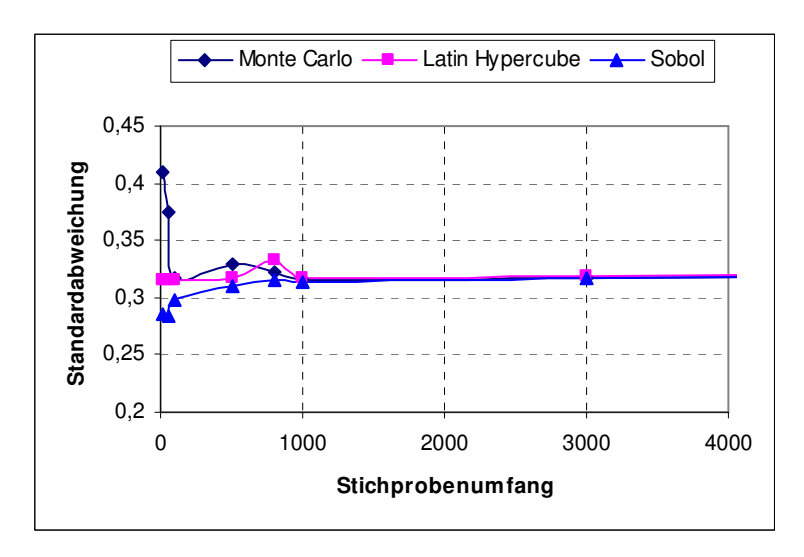

**Bild 3: Monte-Carlo-Simulation** 

Eine wichtige Zielstellung in Hinblick auf die Erhöhung der Produktqualität ist die Nutzbarkeit moderner Optimierungsverfahren an jedem "normalen" Arbeitsplatz-PC. Einen Ausweg bieten analytische Verfahren, welche im Vergleich zur Monte-Carlo-Simulation die Berechnung einer Stichprobe mit relativ wenigen Modelldurchläufen realisieren.

Ein Beispiel für solch ein Verfahren zur Toleranz-Simulation ist die *Second Order Analysis*. Man nennt dieses Verfahren auch Toleranzanalyse zweiter Ordnung. Das Prinzip basiert auf der Zerlegung einer Funktion f(x) in eine Taylor-Reihe zweiter Ordnung:

$$
f = f_0 + \sum_{j=1}^n \frac{\partial f}{\partial x_j}(x_j - x_0) + \frac{1}{2} \sum_{j=1}^n \frac{\partial^2 f}{\partial x_j^2}(x_j - x_0)^2 + \sum_{j=1}^{n-1} \sum_{k=j+1}^n \frac{\partial^2 f}{\partial x_j \partial x_k}(x_j - x_0)(x_k - x_0)
$$

Bei der *Second Order Analysis* handelt sich um ein analytisches Verfahren zur Berechnung der Verteilungsfunktionen von Ausgangsgrößen aus den Verteilungsfunktionen von Eingangsgrößen. Die zentralen Momente der Ausgangsgrößen werden näherungsweise aus den Momenten der Eingangsgrößen berechnet. Aus den ermittelten Momenten werden anschließend die Verteilungen der Ausgangsgrößen approximiert.

Für die Ermittlung dieser Taylorreihen-Ersatzfunktionen ist eine Anzahl von Modelldurchrechnungen im Sinne einer Abtastung des Systems erforderlich. Die Anzahl dieser Abtastschritte beträgt  $2n^2+1$ , wobei n die Zahl der Toleranzgrößen ist.

Das Verfahren arbeitet extrem genau, wenn das Systemverhalten im Toleranzbereich annähernd linear oder quadratisch ist. Bei allgemeinen nichtlinearen Zusammenhängen liefert es ausreichende Genauigkeit. Am Testbeispiel eines Viergelenkgetriebes (Bild 4) entspricht die Second Order Analysis mit 32-Modelldurchrechnungen (SO32) der Genauigkeit der Monte-Carlo-Simulation mit 100 bis 5000 Modelldurchrechnungen (MC100-MC5000) [Pham, 2007].

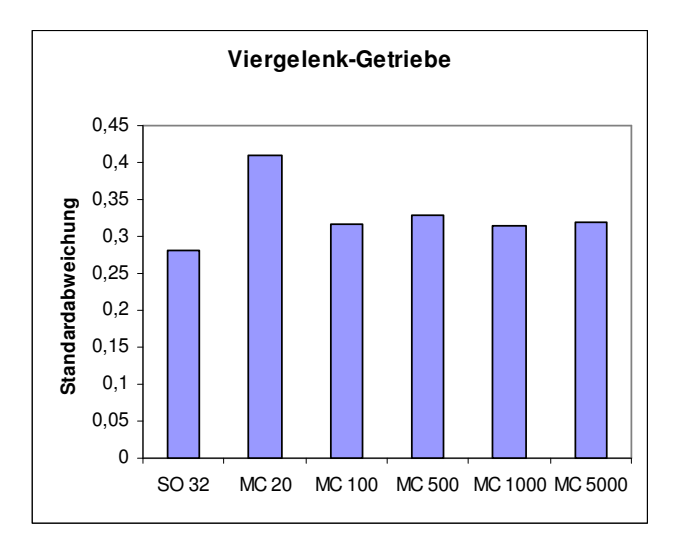

**Bild 4: Vergleich zwischen Second-Order-Verfahren und Monte-Carlo-Simulation** 

# **3.2 Sensitivitätsanalyse**

Mit der Sensitivitätsanalyse beantwortet man folgende Fragen zur Reduzierung der Entwurfskomplexität und Erklärung der Wechselbeziehung "Ursache-Wirkung":

- Welcher Modellparameter hat den größten Einfluss auf das Systemverhalten und muss beim Entwurf besonders berücksichtigt werden?
- Welche Parameter haben keinen Einfluss auf das Systemverhalten und können beim Entwurf vernachlässigt werden?
- Welche Interaktionen zwischen den einzelnen Parametern treten dabei auf?

In der Literatur findet man manchmal auch die Definition einer lokalen Sensitivität als partielle Ableitung, Bestimmtheitsmaß oder Korrelationskoeffizient. Diese lokalen Sensitivitäten sind nur richtig, wenn das Modell linear ist. Sie haben daher leider nur eine geringe Aussagekraft über den Einfluss eines Modellparameters.

In der Realität wird der Einfluss eines Modellparameters aber innerhalb des gesamten und auch nichtlinearen Toleranzbereiches streuen, so dass eine globale Sensitivität betrachtet werden muss. Hier wird die varianzbasierte Methode mit Sobol-Index angewendet [Saltelli, 2000]. Man unterscheidet dabei zwei Effekte:

#### • **Haupteffekt**

Er repräsentiert den Haupteinfluss der Toleranz Xi auf die Ausgangsgröße Y. Definiert ist er als Quotient aus der Varianz der durch Xi verursachten Streuung der Ausgangsgröße Var(Y|Xi) und der Varianz der durch alle Toleranzen **X** verursachten Streuung Var(Y|**X**)

$$
S_H = Var(Y|Xi) / Var(Y|X)
$$

#### • **Totaleffekt**

Er setzt sich zusammen aus dem Haupteffekt und den Interaktionen zwischen den einzelnen Toleranzen (Xi, Xj)

$$
S_T = Var(Y|Xi) / Var(Y|X) + Var(Y|Xi, Xj)/Var(Y|X)
$$

Hier wird nur die Interaktion durch paarweise Kombination aller Toleranzgrößen berücksichtigt, da die gleichzeitige Berücksichtigung sämtlicher Toleranzstreuungen zu einem nicht beherrschbaren Berechnungsaufwand führt. Jedes Paar (Xi, Xj) wird als ein Glied dieser Summenformel berücksichtigt. Der Wert dieses Gliedes ist jeweils Null, wenn es keine Interaktion innerhalb des Toleranzpaares gibt.

#### **3.3 Zuverlässigkeitsanalyse**

Die Streuungen der Systemparameter und Eingangsgrößen führen häufig zum Versagen des Systemverhaltens. Die Zuverlässigkeitsanalyse untersucht dabei die Grenzüberschreitungen der Systemantworten. Die Erfüllung der Systemfunktion ist dadurch definiert, dass keine Restriktionen des Simulationsmodells verletzt werden. Wenn *F* die Restriktionsgrößen sind, *Fu* und *Fo* jeweils die Unter- und Obergrenzen der Restriktionen, dann gelten für alle Restriktionsgrößen:

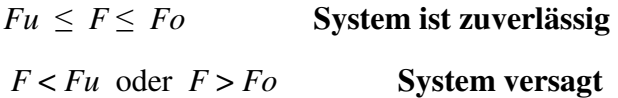

Auch wenn die Nennwert-Simulation eine Erfüllung der Funktion zeigt, kann es durch die Toleranzen zur Verletzung von Restriktionen kommen. Die Systemzuverlässigkeit ist dann bei der real existierenden Schwankungsbreite der Ist-Werte nicht gewährleistet. Ein gewisser Anteil der Ist-Werte der Restriktionsgrößen wird also die Grenzen überschritten. Man spricht von einer *Versagenswahrscheinlichkeit*. Im diskreten Fall (z.B. in der Monte-Carlo-Simulation) ist die Versagenswahrscheinlichkeit der Quotient aus der Anzahl der Modelldurchrechnungen mit Restriktionsverletzungen im roten Bereich zu der gesamten Anzahl der Modelldurchrechnungen der betrachteten Stichprobe (Bild 5).

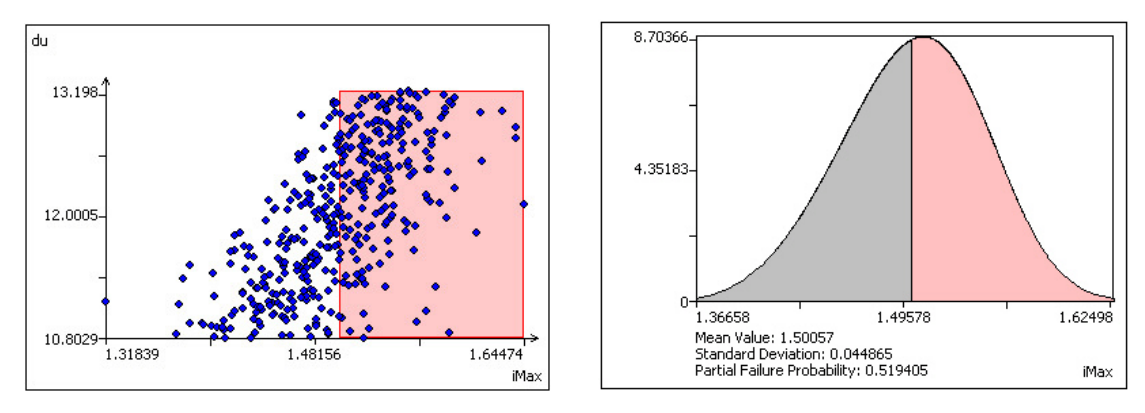

**Bild 5: Zuverlässigkeitsanalyse** 

### **3.4 Robustheitsanalyse**

Robustheitsanalyse ist die Analyse des Einflusses der Streuungen der Eingangsgrößen auf die Streuungen der Ausgangsgrößen. Dabei stellt man die Frage: Wie empfindlich reagiert mein System auf kleine Änderungen der Eingangsgrößen? Dazu werden die statistischen Größen wie Varianzen der Ausgangsgrößen berechnet. Ein robustes Verhalten weist eine kleine Varianz der Ausgangsgrößen auf und ein nichtrobustes Verhalten dagegen eine große Varianz der Ausgangsgrößen bei gleichen Streuungen der Eingangsgrößen (Bild 6).

Das Ziel ist die Auslegung der Entwurfsparameter, damit das Systemverhalten wie gewünscht eingestellt und gleichzeitig die Streuungen des Systemverhaltens minimiert werden. Man spricht von einem robusten Entwurfsverhalten, wenn die Streuungen der Parameter nur geringfügigen Einfluss auf das Systemverhalten haben [Chen, 1996]. Das widerspiegelt sich in einer gleich bleibenden Produktqualität bei unterschiedlichen Einsatzbedingungen.

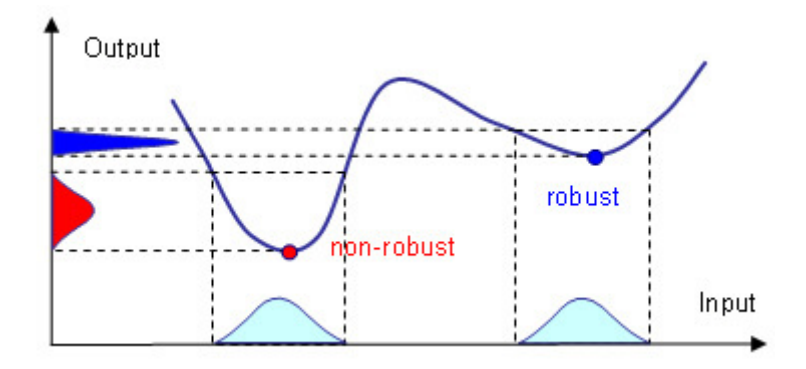

**Bild 6: Robustheitsbewertung** 

# **4. Entwurf eines Finite-Elemente-Strukturmodells**

Das Strukturmodell hat acht Schlitze [Oertzen, 2007]. Das Bild 7 zeigt den Balken mit 14 zu bestimmenden Entwurfsparametern. Es ist nur der halbe Balken zu sehen, da zur Minimierung der Berechungszeit Symmetriebedingungen verwendet worden sind. Der Balken ist selbst nicht eingespannt und kann frei schwingen. Das Material besteht aus Baustahl.

Aus der Kundensicht werden drei Anforderungen gestellt, die im Lastenheft festzuhalten sind:

- Die erste Resonanzfrequenz muss mindestens 3000 Hz betragen, um einen stabilen Einsatz mit geringer Schallabstrahlung zu gewährleisten.
- Die Masse des Radlagers soll möglichst gering sein, um Materialkosten zu sparen.
- Einsatztemperatur liegt zwischen -40 °C bis 100°C

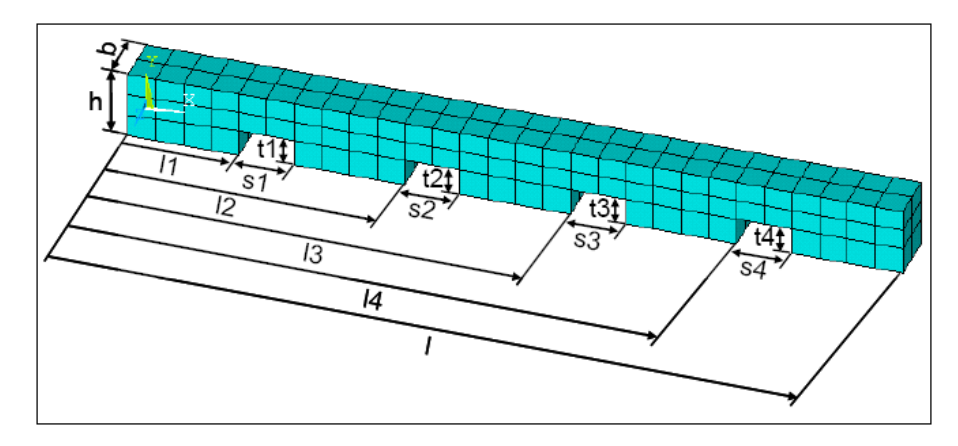

**Bild 7: Struktur des Radlagers [Oertzen, 2007]** 

Die Modellierung des Modellverhaltens erfolgt mit Hilfe eines FEM-Systems z.B. ABAQUS, ANSYS oder NASTRAN. Die Finite-Elemente-Struktur ist mit 14 Entwurfsvariablen vorgesehen und wird genügend fein vernetzt, um eine stabile Berechnung zu ermöglichen. Die Modalanalyse wird dann ausgeführt, um die erste Resonanzfrequenz zu bestimmen. Die Masse wird aus dem Körpervolumen und Materialdichte berechnet.

### **4.1 Nennwert-Optimierung**

Die Aufgabenstellung wird anschließend präzisiert. Der Entwurf des Strukturmodells wird dann in eine Optimierungsaufgabe transformiert:

- Die Masse soll möglichst gering sein. Die Zielfunktion der Optimierung ist also die Minimierung der Masse
- Die erste Resonanzfrequenz muss bestimmte Bedingung erfüllen. Es handelt sich also um eine Optimierung mit Nebenbedingung. Die Restriktion der Optimierung ist hier die Begrenzung der ersten Resonanzfrequenz im Bereich von 3000 bis 1E+6 Hz, wobei 1E+6 Hz eine beliebig große Zahl ist und die erste Frequenz nie erreichen kann.

Der Aufbau des Experiments ist sehr einfach mit dem Workflow-Editor. Die Entwurfsparameter werden den Parametern des FEM-Modells in der Form von ASCII-InputFile zugeordnet. Der Start der Simulation erfolgt mit einem DOS-Command. Die nach der Simulation generierte ASCII-Ausgabendatei, die die Masse und erste Resonanzfrequenz enthält, wird mit der Zielfunktion und Restriktion der Optimierung verbunden (Bild 8).

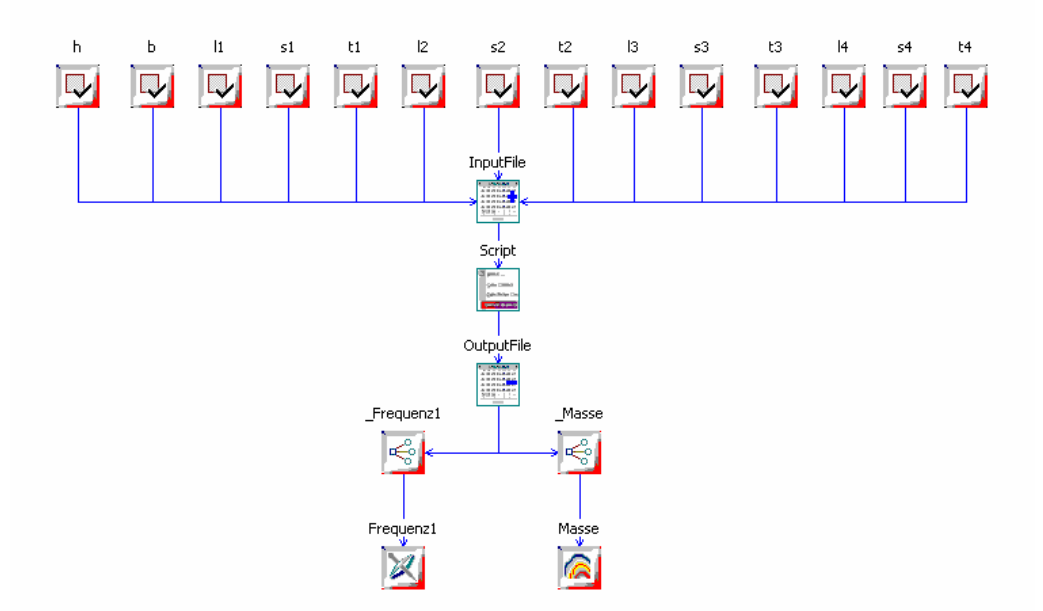

**Bild 8: Workflow zur Optimierung des Radlagers** 

Die Startwerte der Entwurfsparameter werden aus den Erfahrungen der Konstrukteure festgelegt, die aus vorhergehenden Serien stammen (Tabelle 1). Die Optimierung erfolgt mit (4+20)-evolutionären Algorithmen (Bild 9). Die Restriktion der Optimierung wird von OptiY automatisch ein eine Strafzielfunktion umgewandelt. Je höher die Grenzüberschreitung der Restriktion ist, desto höher sind die Strafpunkte. Hier ist zu sehen, dass die Optimierung zuerst versucht, die Strafzielfunktion zu minimieren. Erst wenn die Strafpunkte Null sind, wird dann eigentlich die Zielfunktion (die Masse) minimiert.

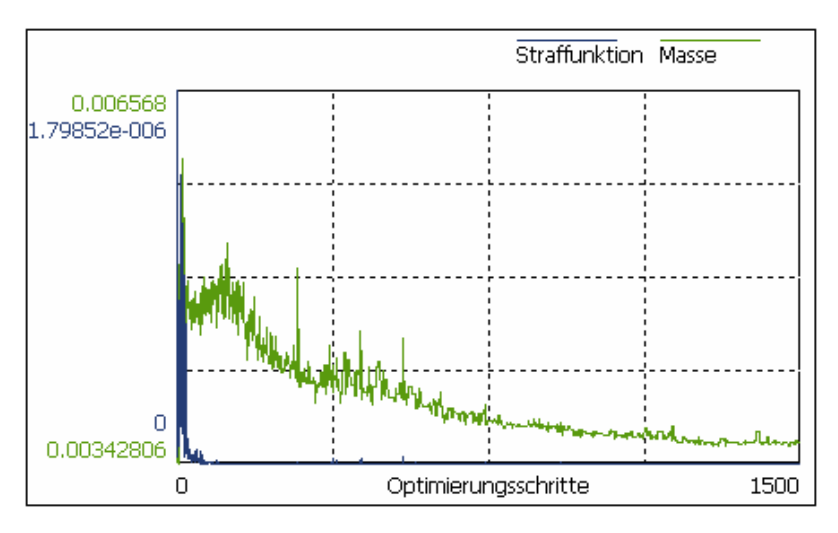

**Bild 9: Nennwert-Optimierung mit (4+20)-evolutionären Algorithmen** 

Die Optimierung konvergiert nach ca. 1500 Schritten (1500 Modelldurchrechnungen). Man bekommt hier optimale Nennwerte der Entwurfsparameter (Tabelle 1), mit denen die Gewichtersparnis 14 % und die erste Resonanzfrequenz 3001.84 Hz beträgt. Dieser optimierte Entwurf erfüllt also im idealen Fall die Anforderungen der Kunden.

### **4.2 Toleranzanalyse**

Die exakten Nennwerte der Entwurfsparameter lassen sich aber in der Realität leider nicht realisieren. Sie unterliegen gewissen Streuungen um die Nennwerte. Man muss also nach der Nennwert-Optimierung eine Toleranzanalyse durchführen, um das reale gestreute Produktverhalten zu ermitteln. Hier muss man überlegen, welche Größen neben den Entwurfsparametern des Produktes in der Realität noch streuen können:

- Die Toleranzen der geometrischen Abmessungen betragen hier 0.4 mm (Tabelle 1), mit denen das Bauteil ohne weitere Probleme und kostengünstig fertigen lassen. Bei einer Massenfertigung liegt eine Normalverteilung für alle Toleranzen vor. Für andere Produkte müssen die Toleranzen und ihre Verteilungen durch statistische Auswertung des Fertigungsprozesses aus einer Vorserie ermittelt werden
- Der Elastizitätsmodul des Baumaterials ist von der Einsatztemperatur abhängig. Der Standardwert von 2E+5 MPa gilt nur bei der Raumtemperatur. Für den Temperaturbereich zwischen -40°C und 100°C schwankt der Elastizitätsmodul schätzungsweise um 10000 MPa. Für Andere Materialien liegen normalerweise Datenblätter vor, aus denen der Toleranzbereich entnommen werden können. Hier liegt auch eine Normalverteilung vor.

Aus den Verteilungen der Eingangsgrößen werden die Verteilungen der Ausgangsgrößen mittels der Second-Order-Analyse berechnet (Bild10). Die Anzahl der Modelldurchrechnungen für 15 Toleranzen beträgt 451. Die Masse unterliegt einer Normalverteilung und streut von 3.5 kg bis 3.58 kg. Die erste Resonanzfrequenz unterliegt dagegen einer Exponentialverteilung und streut von 2978 Hz bis 3051 Hz. Die Versagenswahrscheinlichkeit, also der Anteil der Grenzüberschreitung der Resonanzfrequenz (roter Bereich), liegt hier 64%. D.h. bei der Fertigung von 1000 Stück werden 640 Stück die Anforderungen der Kunden nicht erfüllen. Das ist erschreckend für den optimalen Entwurf mit der klassischen Nennwert-Optimierung.

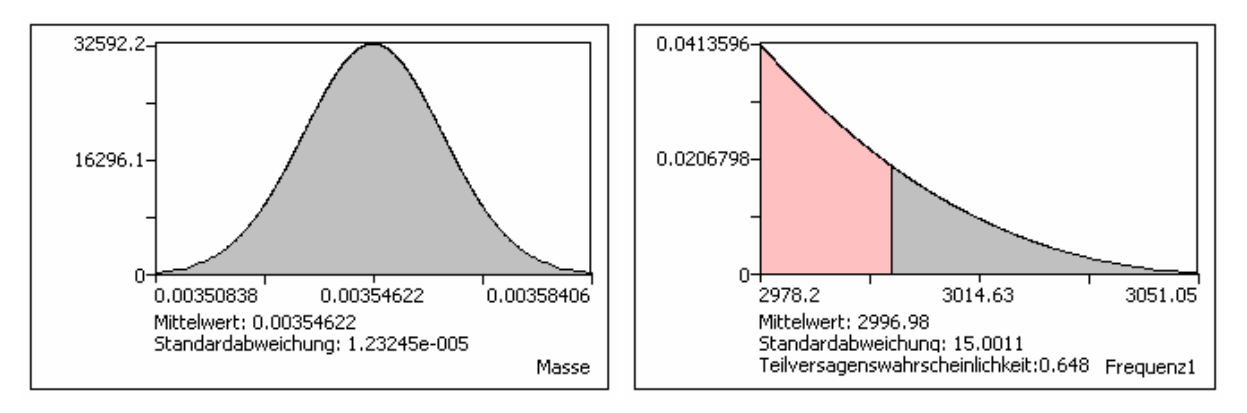

**Bild 10: Berechnete Verteilung der Masse und Frequenz** 

Hier entsteht die Frage, welche Streuungen die Hauptursache für die Nichterfüllung der Kundenanforderungen und wie stark sie auf die Streuung der ersten Resonanzfrequenz

wirken? Als Beiprodukt der Toleranzanalyse kann man eine Sensitivitätsstudie durchführen. Mit Pareto-Charts (Bild 11) erkennt man die Gewichtungen der Wirkung der einzelnen Streuungen auf die Streuung der Masse und Resonanzfrequenz. Die bestimmenden Größen sind *EModul*, *b*, *h*, *t2* und *t3*. Die anderen Größen kann man also vernachlässigen. Weiterhin sind der Haupteffekt und der Totaleffekt auch gleich groß, so dass keine Interaktionen zwischen den einzelnen Größen existieren. In dem Fall kann man das reduzierte Second-Order-Verfahren zur Toleranzanalyse benutzen, ohne dabei die Ergebnisse zu verfälschen.

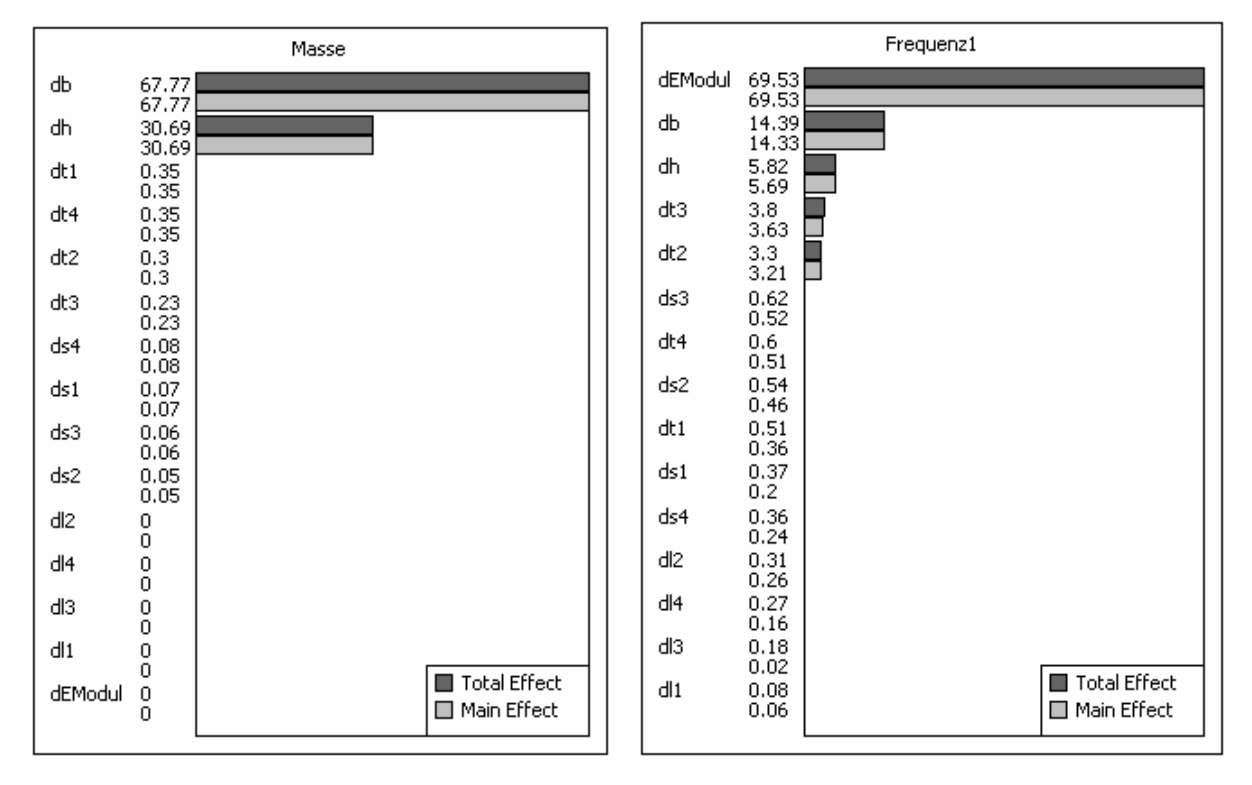

**Bild 11: Sensitivitäten der Masse und Frequenz** 

Als weitere interessante Informationen liefert die Toleranzanalyse auch die approximierten Zusammenhänge zwischen wichtigen Ein- und Ausgangsgrößen. Mit Schnitt-Diagrammen lassen sich diese Zusammenhänge in 2D-Darstellung veranschaulichen (Bild 12). Die Masse verhält sich linear zu Abmessungen und ist unabhängig von dem Elastizitätsmodul. Die Resonanzfrequenz verhält sich dagegen quadratisch zu den Abmessungen und linear zu dem Elastizitätsmodul.

|                   | Masse<br>0.00354622 | Frequenz1<br>3001.84 |         |                  |        |
|-------------------|---------------------|----------------------|---------|------------------|--------|
| dEModul<br>200000 | 0.00354622          |                      | 3039.13 |                  |        |
|                   | 0.00354622          |                      | 3001.61 |                  |        |
|                   | 0.00354622          |                      | 2964.08 |                  |        |
|                   | 200000<br>195000    | 205000               |         | 200000<br>195000 | 205000 |
| dh<br>40          | 0.00356671          |                      | 3009.84 |                  |        |
|                   | 0.00354622          |                      | 2999.18 |                  |        |
|                   | 0.00352574          |                      | 2988.51 |                  |        |
|                   | 39.8<br>40          | 40.2                 |         | 39.8<br>40       | 40.2   |
| dЬ<br>23.3        | 0.00357666          |                      | 3019.58 |                  |        |
|                   | 0.00354622          |                      | 3002.54 |                  |        |
|                   | 0.00351578          |                      | 2985.51 |                  |        |
|                   | 23.3<br>23.1        | 23.5                 |         | 23.3<br>23.1     | 23.5   |
| dt2<br>11.8       | 0.00354825          |                      | 3007.15 |                  |        |
|                   | 0.00354622          |                      | 2999.18 |                  |        |
|                   | 0.00354419          |                      | 2991.21 |                  |        |
|                   | 11.8<br>11.6        | 12                   |         | 11.8<br>11.6     | 12     |
| dtЗ<br>12.7       | 0.00354803          |                      | 3005.61 |                  |        |
|                   | 0.00354622          |                      | 2997.28 |                  |        |
|                   | 0.00354441          |                      | 2988.96 |                  |        |
|                   | 12.7<br>12.5        | 12.9                 |         | 12.7<br>12.5     | 12.9   |

**Bild 12: Zusammenhang zwischen Ein- und Ausgangsgrößen** 

# **4.3 Probabilistische Optimierung**

Nach den wertvollen Informationen aus der Toleranzanalyse muss man nun erneut eine Optimierung kombiniert mit der Toleranzanalyse starten, um im Sinne der Qualitätssicherung die Versagenswahrscheinlichkeit zu Null zu minimieren. Zur Toleranzanalyse wird hier das reduzierte Second-Order-Verfahrens angewendet. Nur 5 bestimmende Toleranzen werden zur Optimierung heran gezogen. Die Anzahl der Modelldurchrechnungen beträgt pro eine Toleranzanalyse nur 11.

Für jeden Optimierungsschritt wird eine komplette statistische Versuchsplanung ausgeführt, um die statistische Verteilung der Frequenz und der Masse und die damit verbundene Versagenswahrscheinlichkeit zu berechnen. Mit Monte-Carlo-Simulation wäre es also praktisch unmöglich, diese probabilistische Optimierung durchzuführen.

Die probabistische Optimierung erfolgt mit Hooke-Jeeves-Verfahren (Bild 13). Es konvergiert nach ca. 40 Optimierungsschritten (440 Modelldurchrechnungen). Die Versagenswahrscheinlichkeit wird Null. Die Masse steigt dagegen auf 3.63 kg. Am Ende bekommt man einen wirklich optimalen, robusten und zuverlässigen Entwurf, die alle Kundenanforderungen sicher erfüllen und in der Praxis auch gut realisiert werden (Tabelle 1).

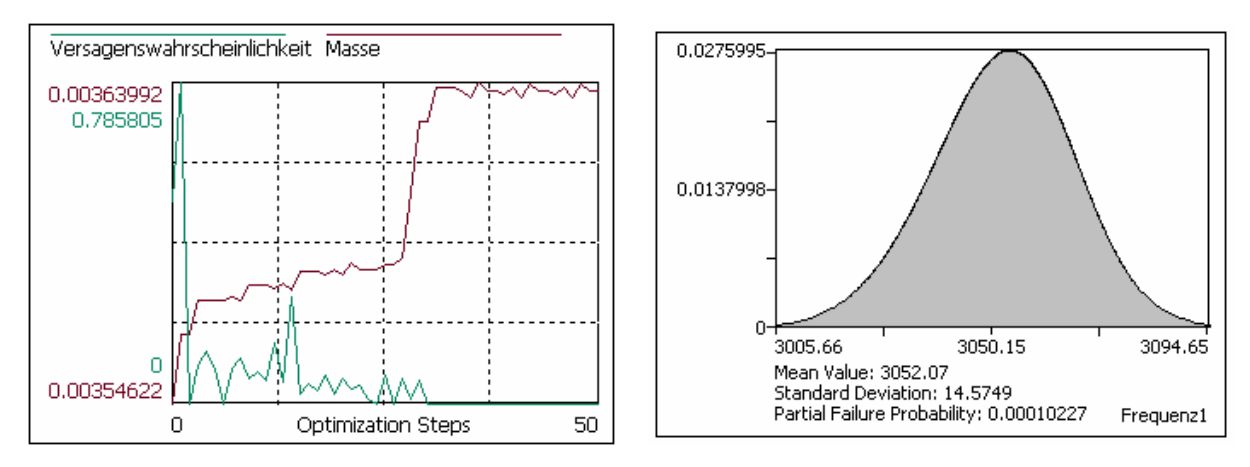

**Bild 13: Probabilistische Optimierung zur Minimierung der Versagenswahrscheinlichkeit** 

| Parameter      | <b>Startwert</b>  | Toleranz                 | Entwurfsbereich | Nennwert-                | Probabilistische |
|----------------|-------------------|--------------------------|-----------------|--------------------------|------------------|
|                |                   |                          |                 | Optimierung              | Optimierung      |
| h              | 50 mm             | $0.4$ mm                 | $± 10$ mm       | 40 mm                    | 40 mm            |
| b              | 20 mm             | $0.4 \text{ mm}$         | $± 10$ mm       | 23.3 mm                  | 23.8 mm          |
| 1              | 40 mm             | $0.4$ mm                 | $± 10$ mm       | 30.9 mm                  | 30.3 mm          |
| 2              | 100 mm            | $0.4$ mm                 | $± 10$ mm       | 97.9 mm                  | 97.5 mm          |
| IЗ             | 160 mm            | $0.4$ mm                 | $± 10$ mm       | 168.6 mm                 | 168.6 mm         |
| 14             | 220 mm            | $0.4$ mm                 | $± 10$ mm       | 223.9 mm                 | 223.4 mm         |
| s1             | 20 mm             | $0.4$ mm                 | $± 10$ mm       | 29.9 mm                  | 29.7 mm          |
| s <sub>2</sub> | 20 mm             | $0.4$ mm                 | $± 10$ mm       | 27.8 mm                  | 27.4 mm          |
| s3             | 20 mm             | $0.4$ mm                 | $± 10$ mm       | 24.7 mm                  | 24.3 mm          |
| s4             | 20 mm             | $0.4$ mm                 | $± 10$ mm       | 29.9 mm                  | 29.9 mm          |
| t1             | $10 \, \text{mm}$ | $0.4$ mm                 | $± 5$ mm        | 14 mm                    | 13.5 mm          |
| t2             | $10 \, \text{mm}$ | $0.4$ mm                 | $± 5$ mm        | 11.8 mm                  | 11.3 mm          |
| t3             | 10 mm             | $0.4$ mm                 | ± 5 mm          | 12.7 mm                  | 12.7 mm          |
| t4             | 10 mm             | $0.4$ mm                 | $± 5$ mm        | 14.9 mm                  | 14.9 mm          |
| E-Modul        | 2.0E+5 MPa        | 10000 MPa                |                 |                          |                  |
| Länge          | 280 mm            |                          |                 | $\overline{\phantom{a}}$ |                  |
| <b>Dichte</b>  | 7.85E-6 kg/mm^3   | $\overline{\phantom{0}}$ |                 |                          |                  |
| Masse          | 4.1448 kg         |                          |                 | 3.54622 kg               | 3.6377 kg        |
| Frequenz       | 2229.95 Hz        |                          |                 | 3001.84 Hz               | 3053.37 Hz       |

**Tabelle 1: Entwurfsdaten des Strukturmodells** 

# **5. Zusammenfassung**

Das moderne Analyse- und Optimierungstool OptiY bietet vielfältige Möglichkeiten, den virtuellen Entwicklungsprozess zu qualifizieren. Je nach Wissensstand des Nutzers und Komplexität des Entwurfsproblems können unterschiedliche numerische Verfahren und Entwurfsstrategien angewandt werden.

OptiY baut auf die in der speziellen Entwurfsumgebung vorhandenen Simulationssoftwares auf, ohne die bereits etablierten Nutzungsprozesse zu behindern. Damit ist eine kontinuierliche und harmonische Einführung dieser neuen Entwurfstechnologie möglich.

Ausgehend vom Lasten- bzw. Pflichtenheft ist man damit in der Lage, die Produkteigenschaften in Hinblick auf die Streuungen von Fertigung und Nutzungsbedingungen zu analysieren und zu verbessern.

In diesem Beitrag konnten nur einige Möglichkeiten von OptiY aufgezeigt werden. Weiterführende Informationen und die zugehörige Software zum Ausprobieren erhält man unter der im Literaturverzeichnis angegebenen Internet-Adresse.

# **6. Referenzen**

- 1. Pham, T-Q.: "OptiY- Demo und Dokumentation"; Software Version 2.3, OptiY e.K. 2007, www.optiy.de
- 2. Pham, T-Q.: "Modellierung, Simulation und Optimierung toleranzbehafteter Mechanismen in der Feinwerktechnik". Verlag Mainz, Wissenschaftsverlag, Aachen 1998.
- 3. Pham, T.-Q.; Kamusella, A.: "Multidisziplinäre Zuverlässigkeits- und Robustheitsanalyse mechatronischer Systeme". Internationales Forum Mechatronik. Tagungsband, 16.-17. Oktober 2006 Linz. S. 15-35
- 4. Oertzen, J.: "Einsatz von Optimierungsverfahren bei der Modendichtereduktion eines Finite-Elemente-Strukturmodells". Großer Beleg, Institut für Bahnfahrzeug und Bahntechnik, TU Dresden 2007.
- 5. Streilein, T.; Hillmann, J.: "Stochastische Simulation und Optimierung am Beispiel VW Phaeton"; VDI-Tagung "Berechnung und Simulation im Fahrzeugbau", Würzburg 2002
- 6. Reuter, R,; Hoffmann, R.: "Bewertung von Berechnungsergebnisse mittels Stochastischer Simulationsverfahren"; VDI-Tagung "Berechnung und Simulation im Fahrzeugbau", Würzburg 2000
- 7. Koch, N.P.; Wujek, B.; Golovidov, O.: "A Multi-stage, parallel Implementation of Probabilistic Design Optimization in an MDO Framework"; 8th Symposium on Multidisciplinary Analysis and Optimization, September 2000, CA.
- 8. Saltelli, A., Chan, K. and Scott, E.M.: "Sensitivity Analysis". John Willey & Sons Chichester, New York 2000.
- 9. Chen, W.; Allen, J.K.; Tsui, K.-L.; Mistree, F.: "A Procedure for Robust Design: Minimizing Variations Caused by Noise Factors and Control Factors". ASME Journal of Mechanical Design. 118(4) 1996, 478-485.